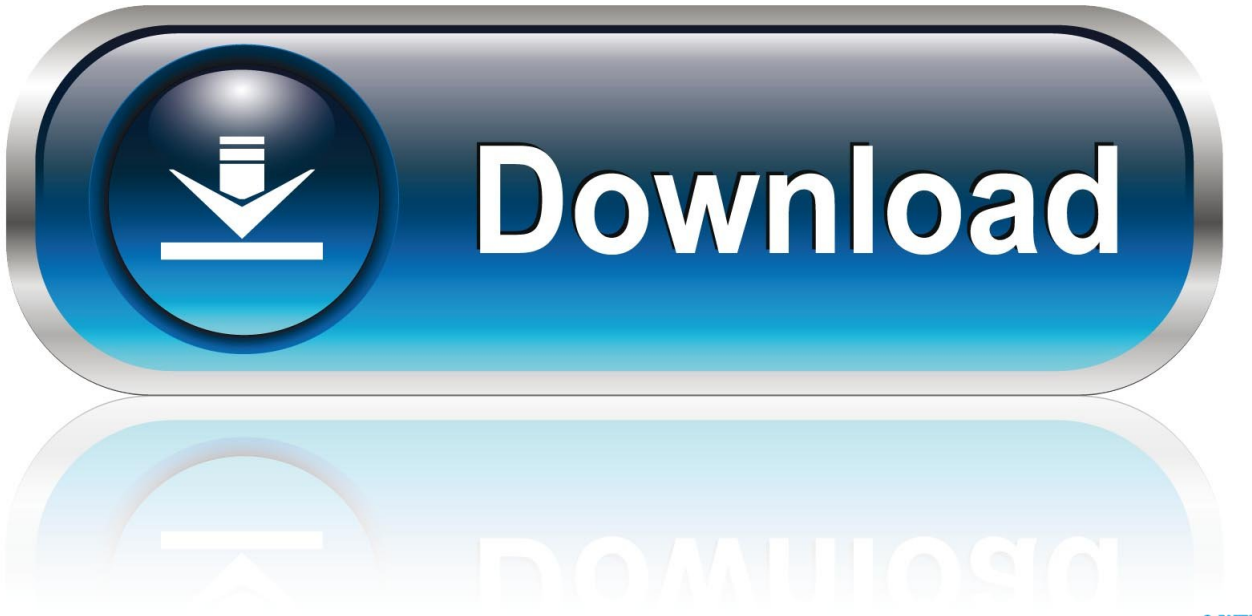

0-WEB.ru

[IPhone Gmail](https://tiurll.com/1s9wts)

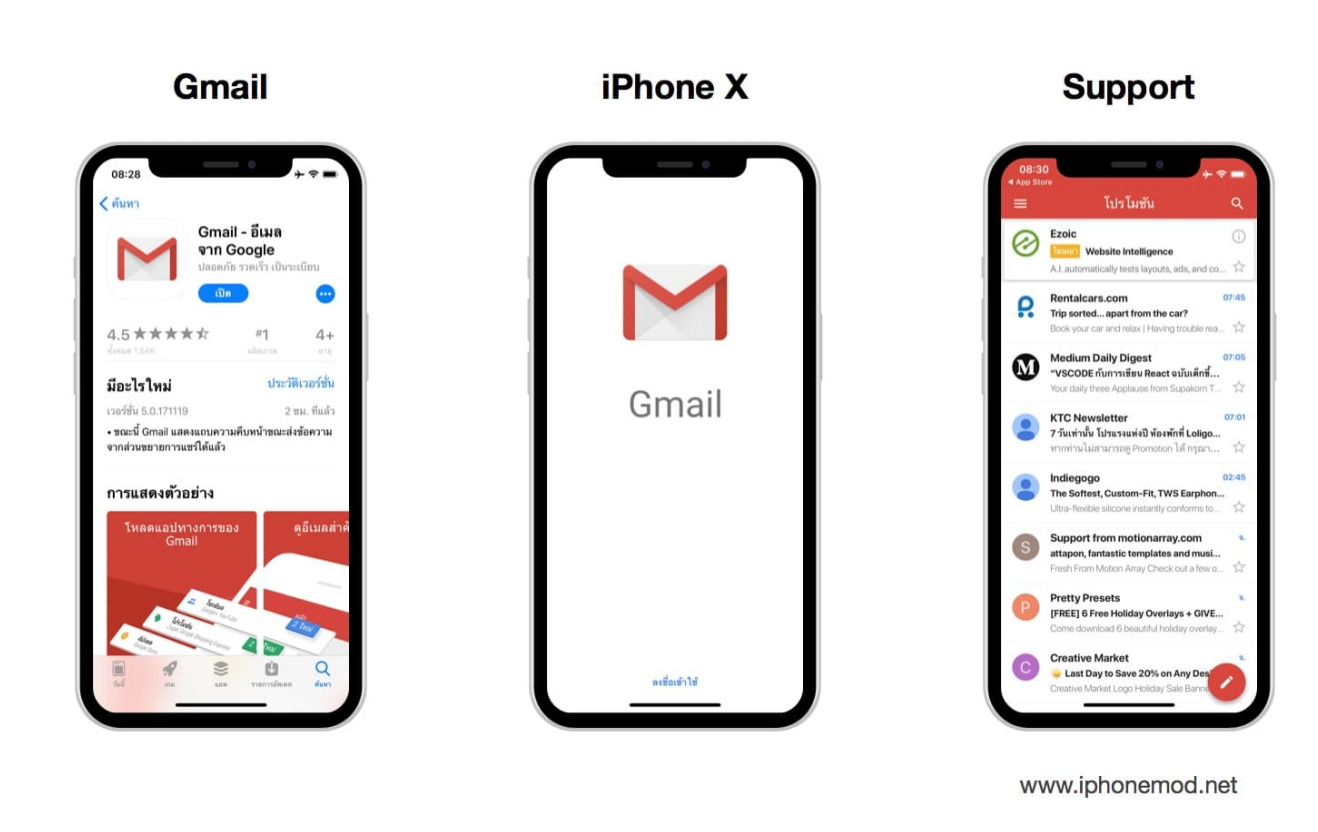

[IPhone Gmail](https://tiurll.com/1s9wts)

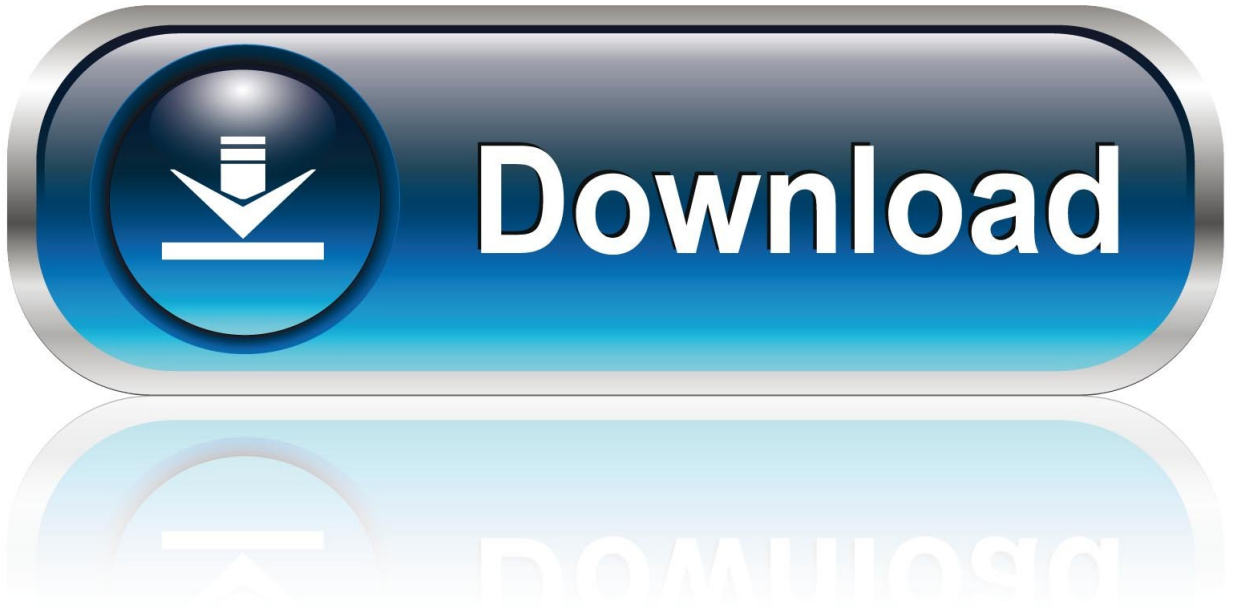

0-WEB.ru

Most major providers like Gmail do. On your Android device, open Settings, tap Apps (or Applications).. While the mobile version of Gmail is also available via Safari on iPhone and iPad, Google provides a native, universal iOS app as well. Gmail for .... There is, of course, a Gmail app for the iPhone and iPad, and it's good. But setting up Gmail in your native mail has many advantages - such as easily managing .... It's easy to log out of Gmail on your iPhone by removing your Google account from the device. Here's how to do it.. This tutorial demonstrates how to configure an iOS device for CU Boulder's Gmail. Please note: Screenshots were taken from an iPad, but the .... To open Gmail, you can login from a computer, or add your account to the Gmail app on your phone or tablet. Once you're signed in, check your mail by opening .... From today, iPhone and iPad users have access to a great new feature when they open the Gmail app. It's part of Google's continuous process .... This post highlights simple solutions to a problem on the iPhone 11 Pro Gmail app that's not working. Troubleshooting Gmail errors on new .... The official Gmail app brings the best of Gmail to your iPhone or iPad with real-time notifications, multiple account support and search that .... For a dedicated email experience under iOS, here are step-by-step instructions for setting up a Gmail or Google Apps email account in iPhone Mail.. Gmail for iPhone, free and safe download. Gmail latest version: Check Gmail on your iOS device with the official Google app. The official Gmail app lets you read .... This morning, Google released a redesigned Gmail app for iPhone with performance that's gotten "a lot faster" in the company's own words.. If your company email is hosted by Gmail and you use an iPhone, several methods of checking it exist, each with its benefits and drawbacks. Web Application. If .... Gmail uses a standard technology called IMAP (Internet Message Access Protocol) to deliver mail to your iPhone, iPad, and computer.. Read on to find out why you cannot send or receive emails through Gmail on your new iPhone 11 Pro and how to fix it. Before moving on, feel free .... There are two ways you can set up an email account in the Mail app on your iOS device — automatically or manually. ... If you use an email provider like iCloud, Google, or Yahoo, Mail can automatically set up your email account with just your email address and password.. Heavy Gmail users will find many more of their favorite features in the Gmail for iPhone app. If you don't have it, it's worth a download from the .... Add Your Gmail Account to iPhone Using IMAP. To set up your iPhone work with Gmail: Enable IMAP in Gmail. Sign in to Gmail. Click the gear icon .... This step by step guide with images covers how to change the deafult setting with Gmail from archive to delete on iPhone and iPad.. The iPhone is a fantastic phone, but if you're a heavy user of Google services, it can be a little confusing to set up your Gmail, Google Calendar, ... 640313382f

[Windows 7 – Desktop Background Folder](http://leireri.yolasite.com/resources/Windows-7--Desktop-BackgroundFolder.pdf) [Log Jammers Free Download PC Game](http://bachetomi.over-blog.com/2020/04/Log-Jammers-Free-Download-PC-Game.html) [Torchlight 2 for the Mac!](http://ciebritwalsign.mystrikingly.com/blog/torchlight-2-for-the-mac) [East Legend Hack Unlimited Coins](http://wolfcapsocop.over-blog.com/2020/04/East-Legend-Hack-Unlimited-Coins.html) [Google and Volvo helped Polestar craft its answer to the Tesla...](http://tersragniroug.mystrikingly.com/blog/google-and-volvo-helped-polestar-craft-its-answer-to-the-tesla) [APK MANIA™ Full » ONE UI – ICON PACK v4.0 APK Free Download](http://ylacmaifret.over-blog.com/2020/04/APK-MANIA-Full-ONE-UI-ICON-PACK-v40-APK-Free-Download.html) [Freemake Video Converter 4.1.10.178 Crack With Serial Key Free Download 2019](http://zingcanrolo.mystrikingly.com/blog/freemake-video-converter-4-1-10-178-crack-with-serial-key-free-download-2019) [Dead Quest-DARKSiDERS](http://portailsesam.ammc.ma/sites/default/files/webform/cap_helpdesk/hirbes916.pdf) [SketchUp Pro 2019 Crack + License Key Full Free Download](http://cothote.yolasite.com/resources/SketchUp-Pro-2019-Crack--License-Key-Full-Free-Download.pdf) [Stretching for Low Back Pain.](https://www.saugus-ma.gov/sites/saugusma/files/uploads/fy_2018_final_values.pdf)